## Section 8: Loops

**Introduction:** A loop allows us to execute the same block of code multiple times until a specified conditional expression becomes **false** (i.e. "do <something> until <condition> fails"). Similar to multiple function calls, loops tend to be most useful when they are used to execute *similar* (not *identical*) sets of instructions. You may find it helpful to think of a loop as a *condensed* form of repeated, similar code.

**while-loops**: This type of loop repeatedly runs the code inside of it while a conditional expression is **true**:

```
while( condition ) {
    body; // while-loop body
} // jump back to top of while loop
```
Notice how the code inside of the loop is contained within curly braces, just like the code in a function! In general, curly braces denote a "block" of code.

```
Example: int x = 1;while( x < 10 ) {
             x = x * 2;}
```
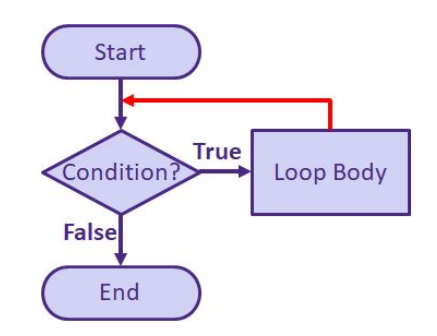

The above loop will execute the statement  $x = x * 2$  four times, with the final value of  $x = 16$ :

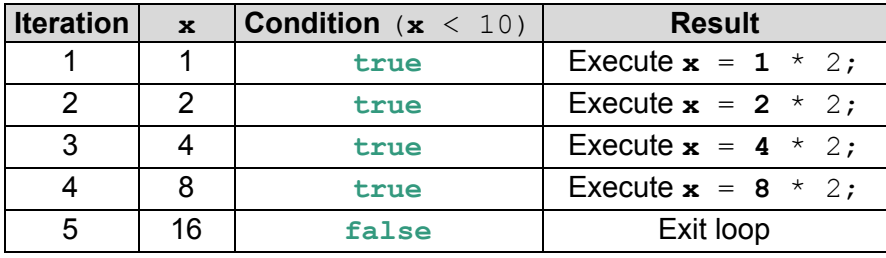

for-loops: These are very similar to while-loops, but they allow you to specify additional initialization and update statements, which are separated by semicolons  $(j)$ . The following **Start** side-by-side code segments are equivalent:

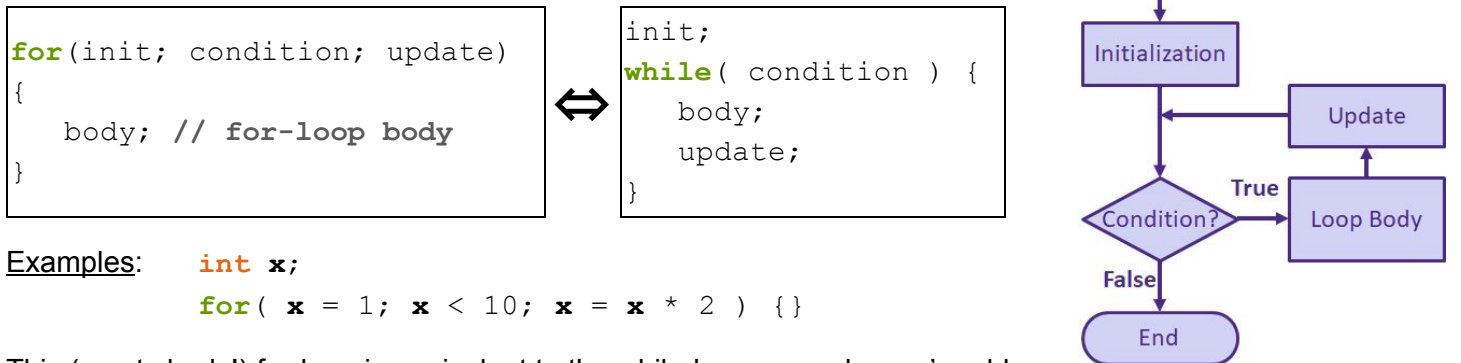

This (empty body!) for-loop is equivalent to the while-loop example: we're able to eliminate the entire body of the loop because it's now executed as the update statement!

Note that if you *declare* a variable in the init statement, then that variable is *local* to the body of the for-loop, similar to parameters being local to a function body.

```
int sum = 0;
for( int i = 1; i \le 6; i = i + 1 ) {
   sum = sum + i;}
```
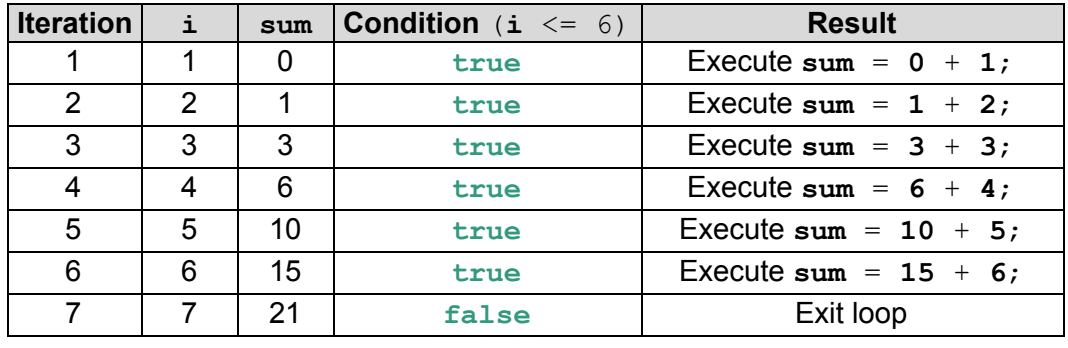

The above loop will sum the numbers from 1 to 6, with the final value of  $\textbf{sum} = 21$ :

## **Exercises:**

1) Describe what the while-loop below does. Then rewrite the code segment using a for-loop.

```
int pos = 0;
while( pos < min(width,height) ) {
   rect(pos, pos, 50, 50);
  pos = pos + 50;
}
```
2) Complete the while-loop below to find the **smallest power of 3 greater than 100**. Your answer should be stored in the variable **answer** *after* the loop has executed:

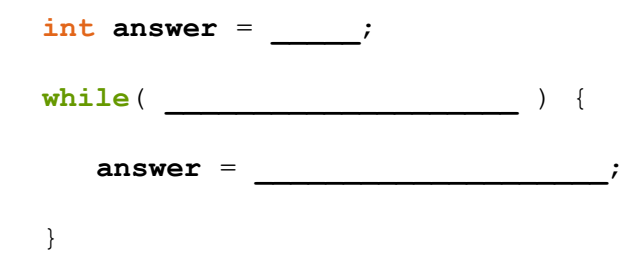

3) Complete the for-loop below that calculates the **sum of all** *even* **integers from 50 to 100, inclusive**. Your answer should be stored in the variable **sum** *after* the loop has executed:

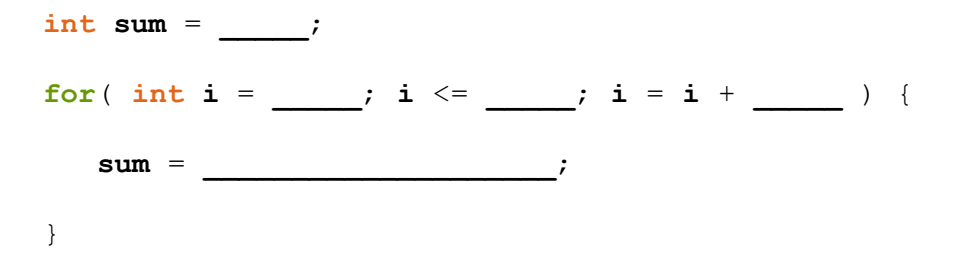

4) Find a partner, brainstorm Creativity Project ideas, and get started on "Creativity Planning." [*partners*]